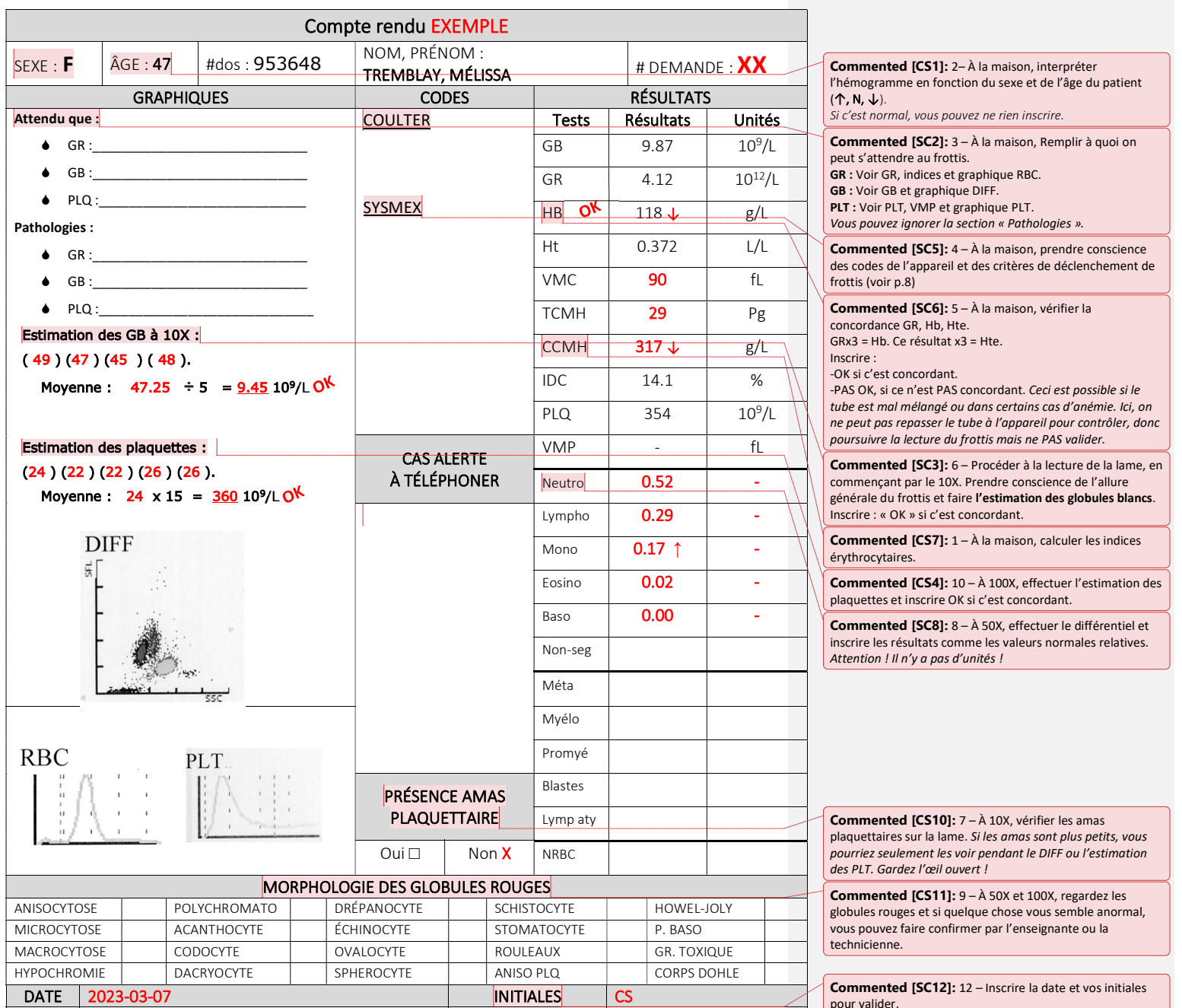

Si c'est invalide, mettre un petit commentaire à la place de<br>vos initiales pour justifier.